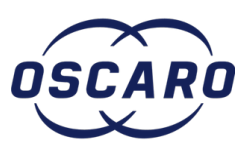

# **Changement le filtre à air sur Ford Transit IV - 2.2 TDCi**

Rédigé par: dlychar

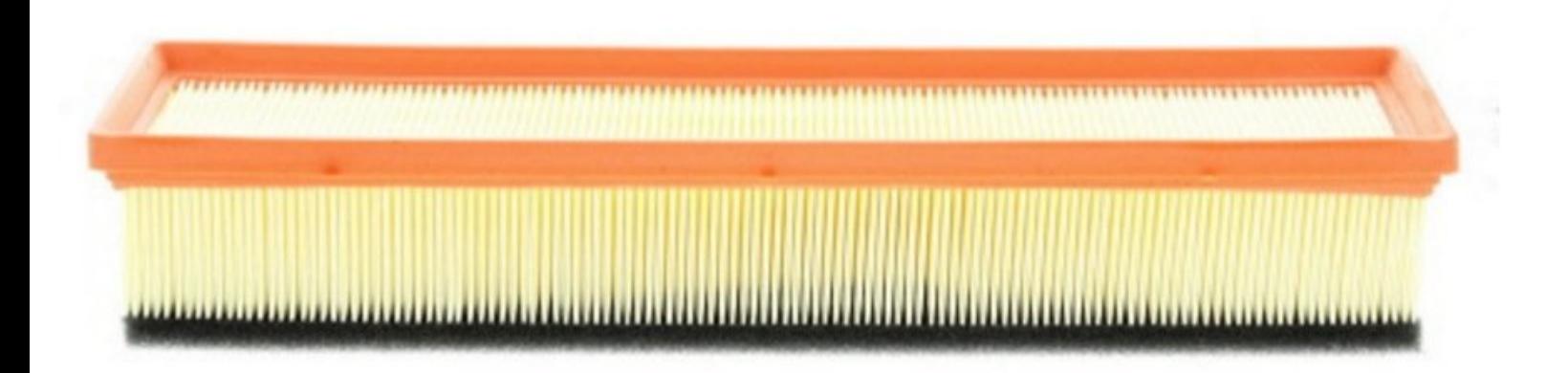

# **INTRODUCTION**

#### **Tutoriel réalisé sur Ford Transit IV - 2.2 TDCi 130ch**

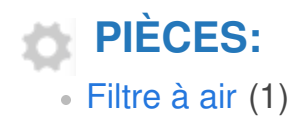

## **Étape 1 — Localiser le filtre**

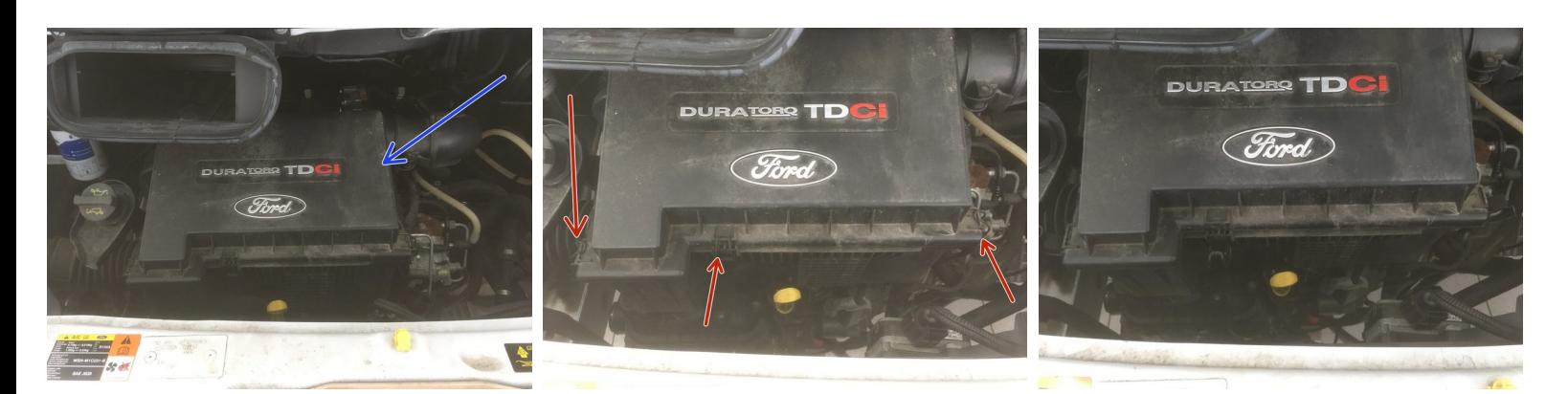

- Le filtre à air ce trouve ici
- Pour accéder au filtre de-clipser les trois clips

#### **Étape 2 — Démonter la durite**

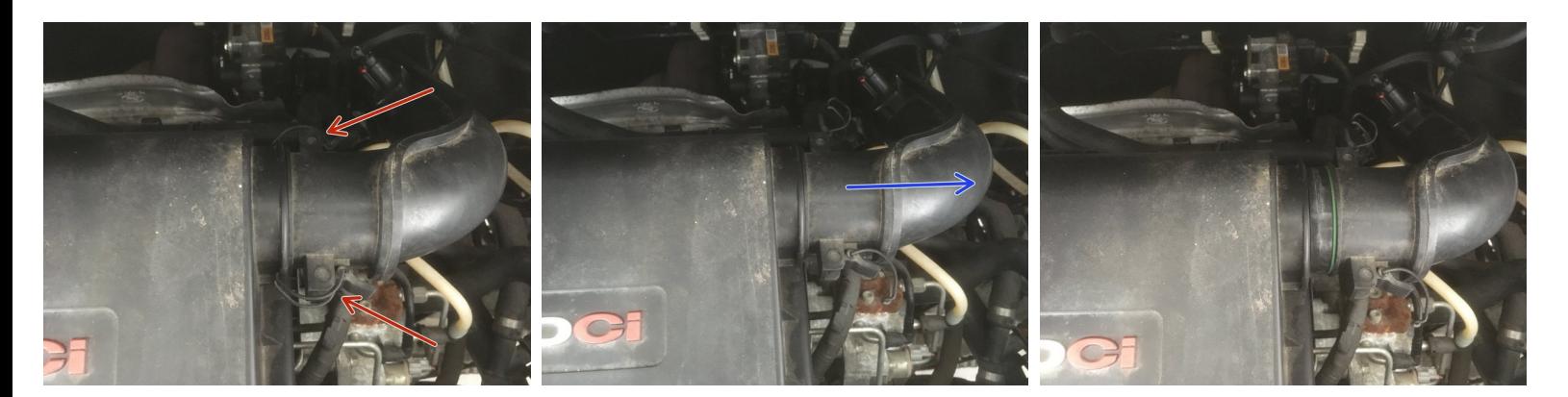

- Dé-clipser les deux clips
- Démonter la durite en la tirant vers l'extérieur

#### **Étape 3 — Ouvrir la boite à air**

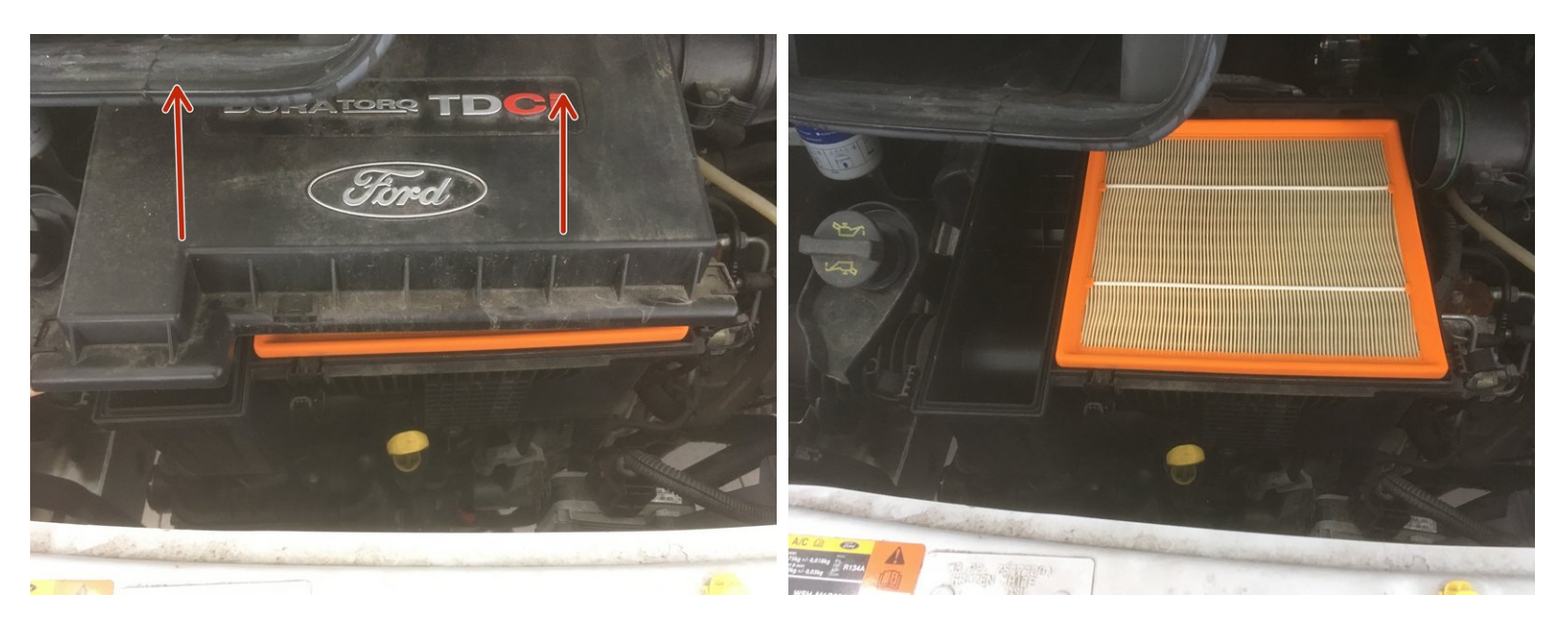

Ouvrir la boite à air pour accéder au filtre

## **Étape 4 — Remplacer le filtre**

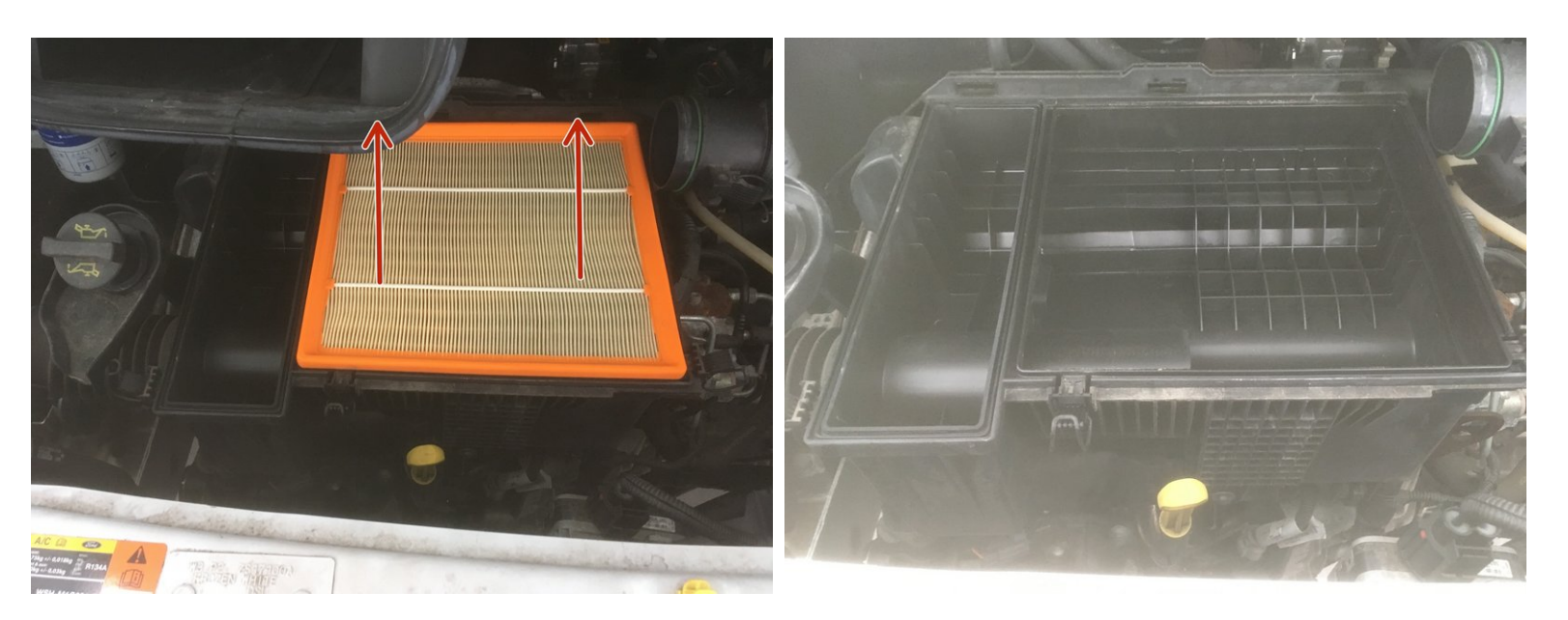

Retirer l'ancien filtre à air

## **Étape 5 — Contrôler les pièces**

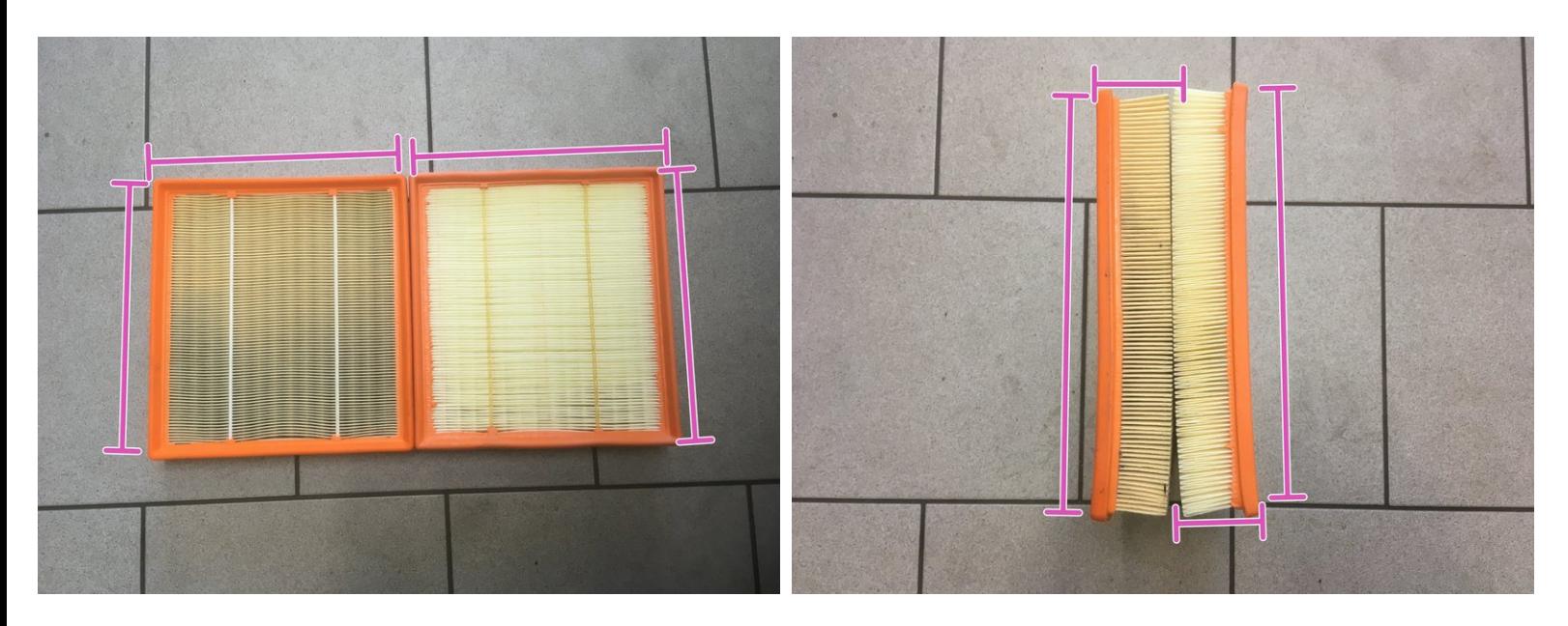

Vérifier que le filtre à air correspond

# **Étape 6 — Monter le filtre**

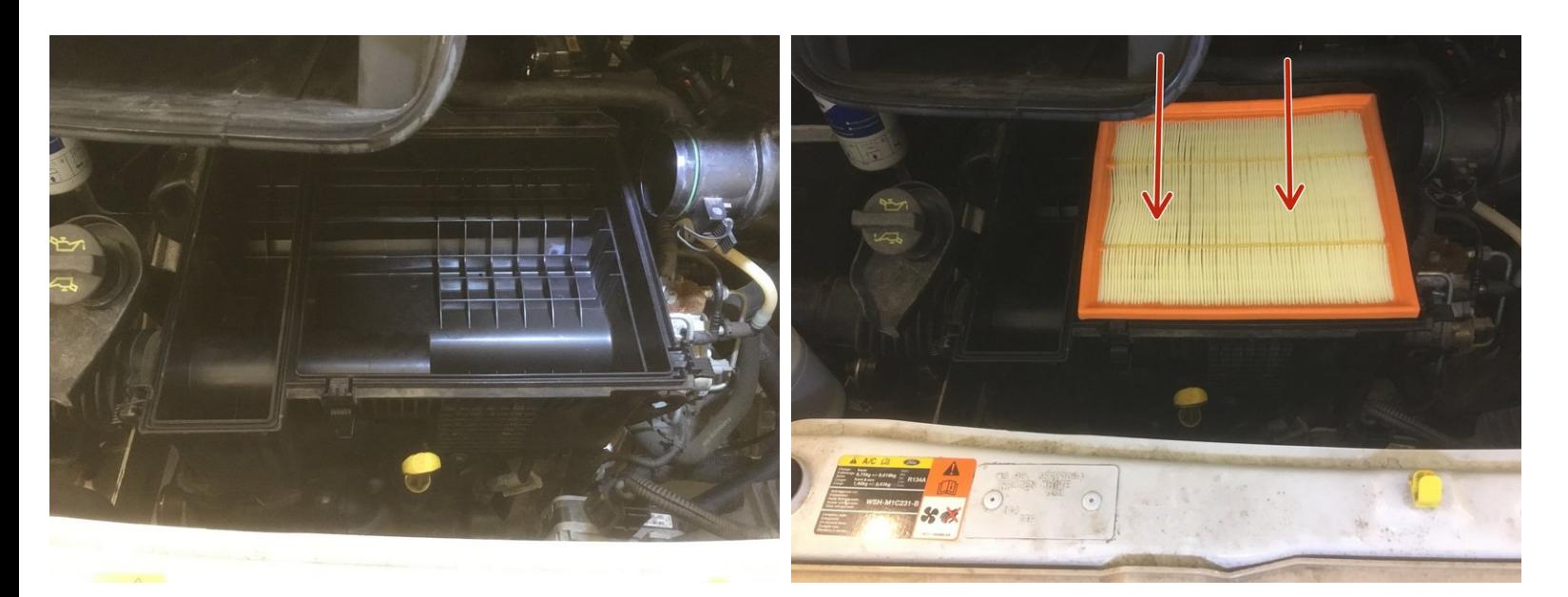

Installer le nouveau filtre à air

## **Étape 7 — Fermer la boite à air**

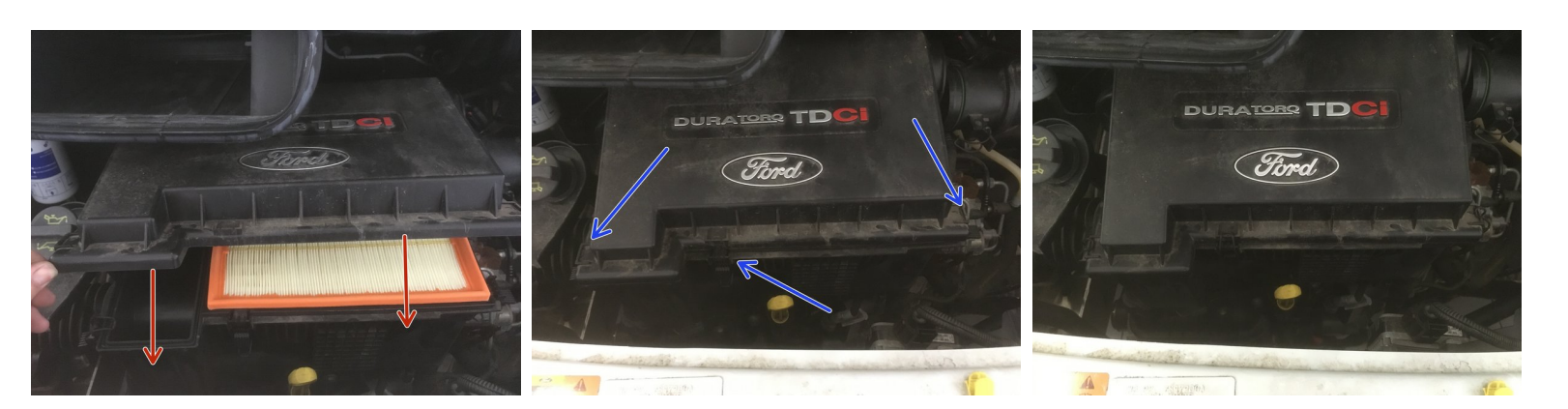

- Fermer la boite à air
- Re-clipser les trois clips

#### **Étape 8 — Rebrancher la durite**

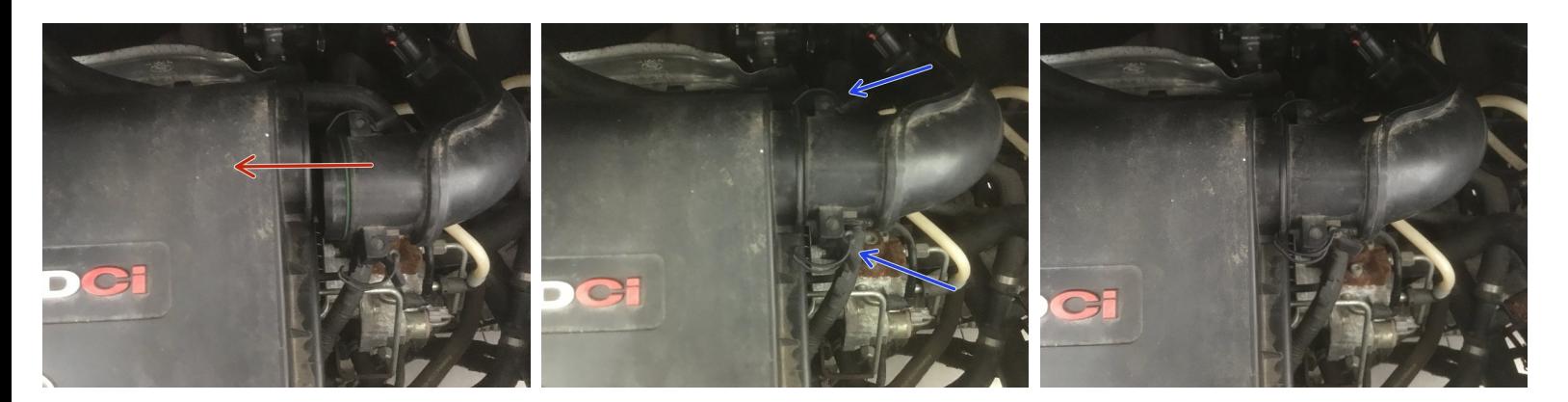

- Rebrancher la durite d'air
- Re-clipser les deux clips